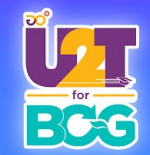

# **การปรับข้อมูลรายงานฉบับสมบูรณ์ Snapshot และ C06 12 ตุลาคม 2565**

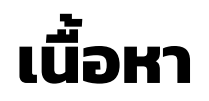

- **1. ส่วนที่ต้องตรวจสอบและแก้ไข Snapshot และ กรอกข้อมูล C06 ให้สมบูรณ์**
- **2. การเข้าใช้งานระบบ PBM เพื่อแก้ไข Snapshot (โดยอาจารย์ผู้รับผิดชอบโครงการ)**
- **3. กําหนดการ** 
	- **- 12 ตุลาคม 2565 ชี้แจงและระบุความต้องการ**
	- **- ภายใน 15 ตุลาคม 2565 กรอก C06 ให้สมบูรณ์**
	- **- 21-28 ตุลาคม 2565 เปิดระบบให้ปรับปรุง ตรวจสอบและแก้ไข Snapshot**
	- **\* เปิดระบบวันที่ 21 ตุลาคม 2565 เวลา 08.00 น.**
	- **\* ปิดระบบวันที่ 28 ตุลาคม 2565 เวลา 16.00 น.**

# **สินค้า U2T for BCG จากชุมชนสู่เมือง (Rural to Urban)**

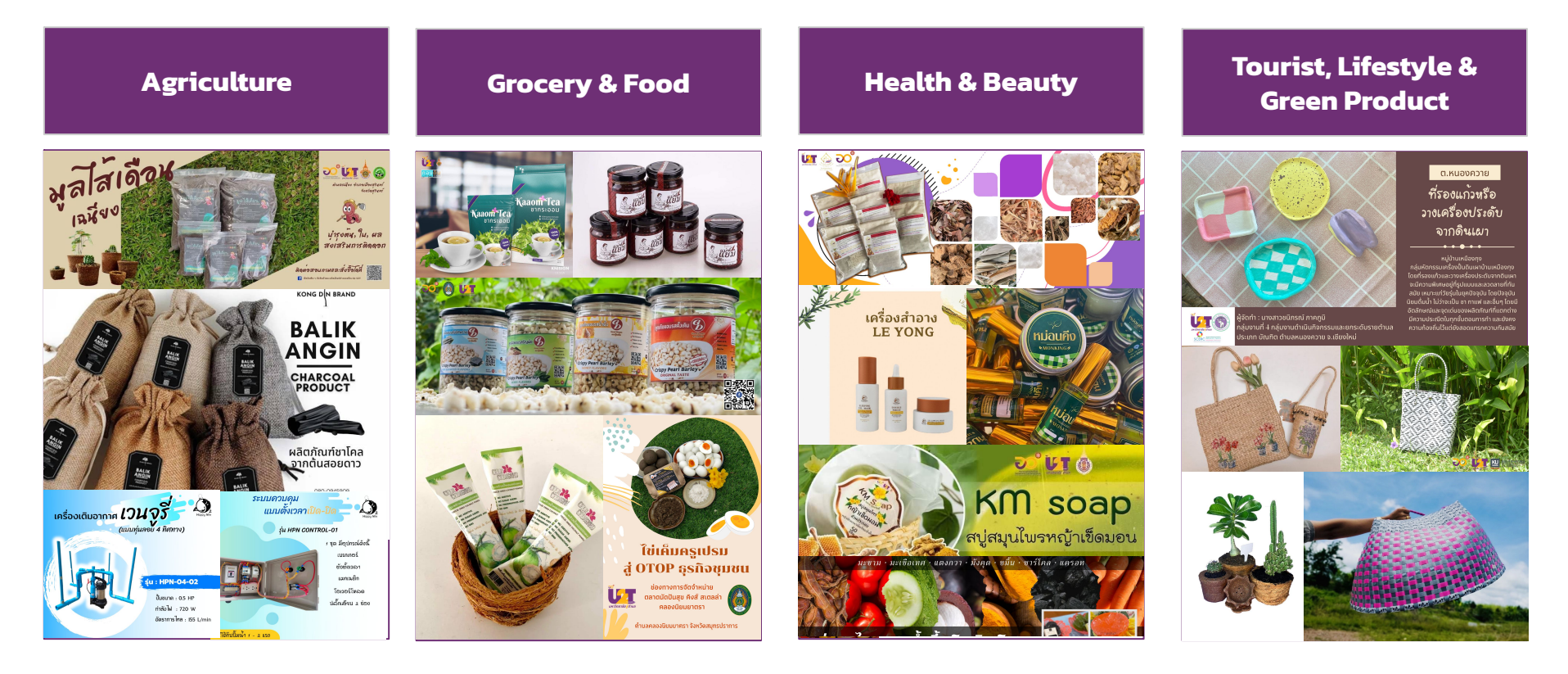

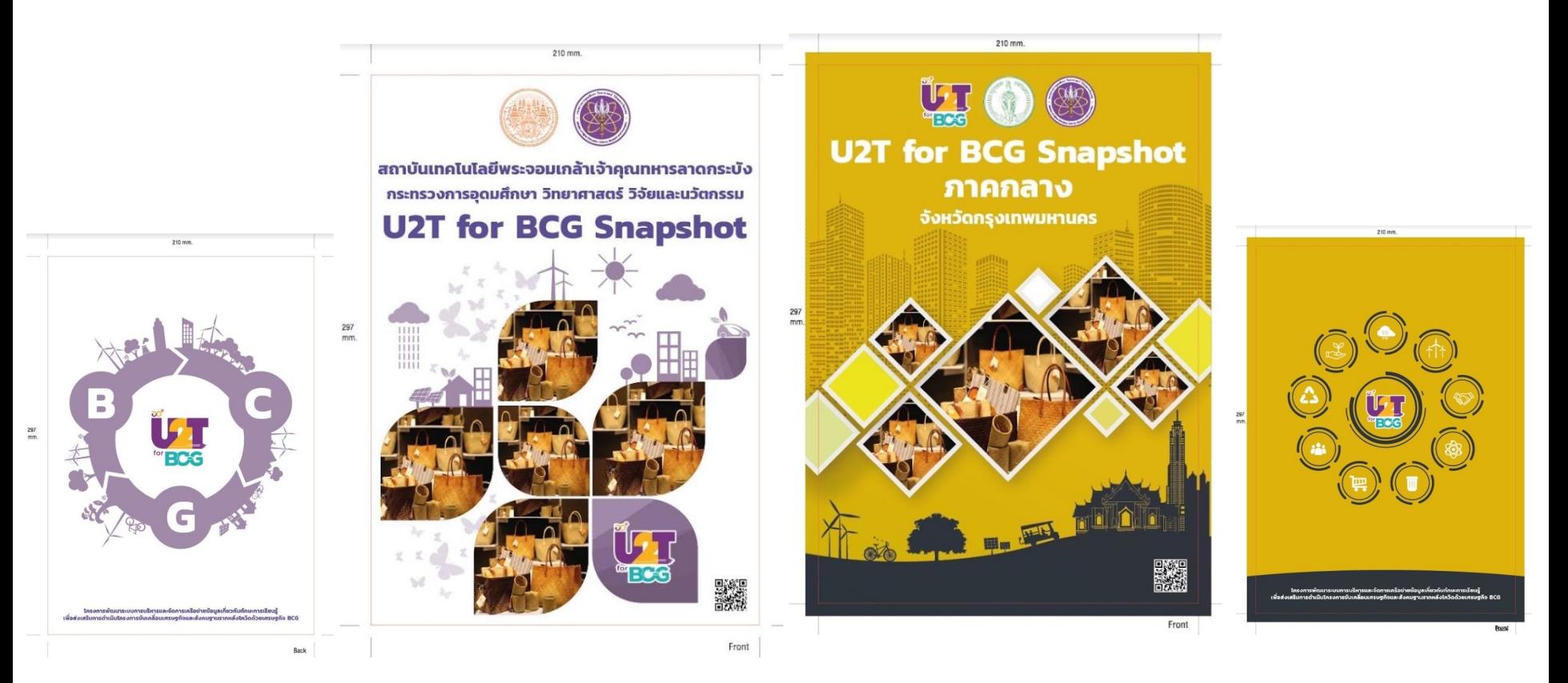

**ตัวอย่าง การดําเนินการ ติดตามประเมินผล เพิ่มเติม เพื่อรวบรวมข้อมูล Snapshot สําหรับ อว. และ มหาวิทยาลัย**

**ตัวอย่าง การดําเนินการ ติดตาม ประเมินผล เพิ่มเติม เพื่อรวบรวมข้อมูล Snapshot สําหรับ อว. และ องค์กรปกครองส่วนท้องถิ่น จังหวัด อบจ./อบต. และ เทศบาล**

# **การเข้าใช้งานระบบ PBM เพื่อ แก้ไข Snapshot**

# **ส่วนที่ต้องตรวจสอบและแก้ไขทั้งหมด 8 ส่วน**

#### **B** รายงานสริปโครงการ

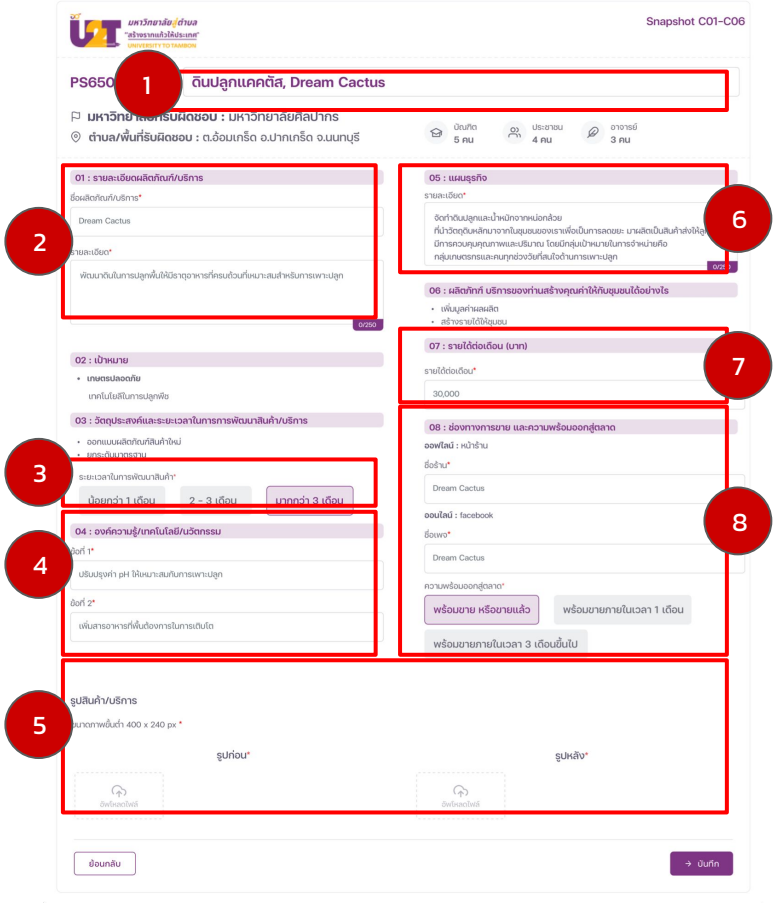

### **วัตถุประสงค์**

- กรอกข้อมูลถูกต้อง
- กรอกข้อมูลครบถ้วน
- เป็นข้อมูลที่อ่านแล้วเข้าใจ
- รูปผลิตภัณฑ์สวยงาม

#### **แก้ไขโดยอาจารย์ที่รับผิดชอบโครงการ**

#### **"Snapshot"**

**E** รายงานสรปโครงการ

"สร้างรากแก้วให้ประเทศ"

P มหาวิทยาลัยศิลปากร

ชื่อผลิตภัณฑ์/บริการ : Dream Cactus

· ออกแบบผลิตภัณฑ์สินค้าใหม่

ระยะเวลาในการฟัฒนา : 2-3 เดือน

02 : เป้าหมาย

· เกษตรปลอดภัย

· ยกระดับมาตรฐาน

รปสินค้า/บริการ

## **"แก้ไขข้อมูล"**

#### a sายงานสรุปโครงการ

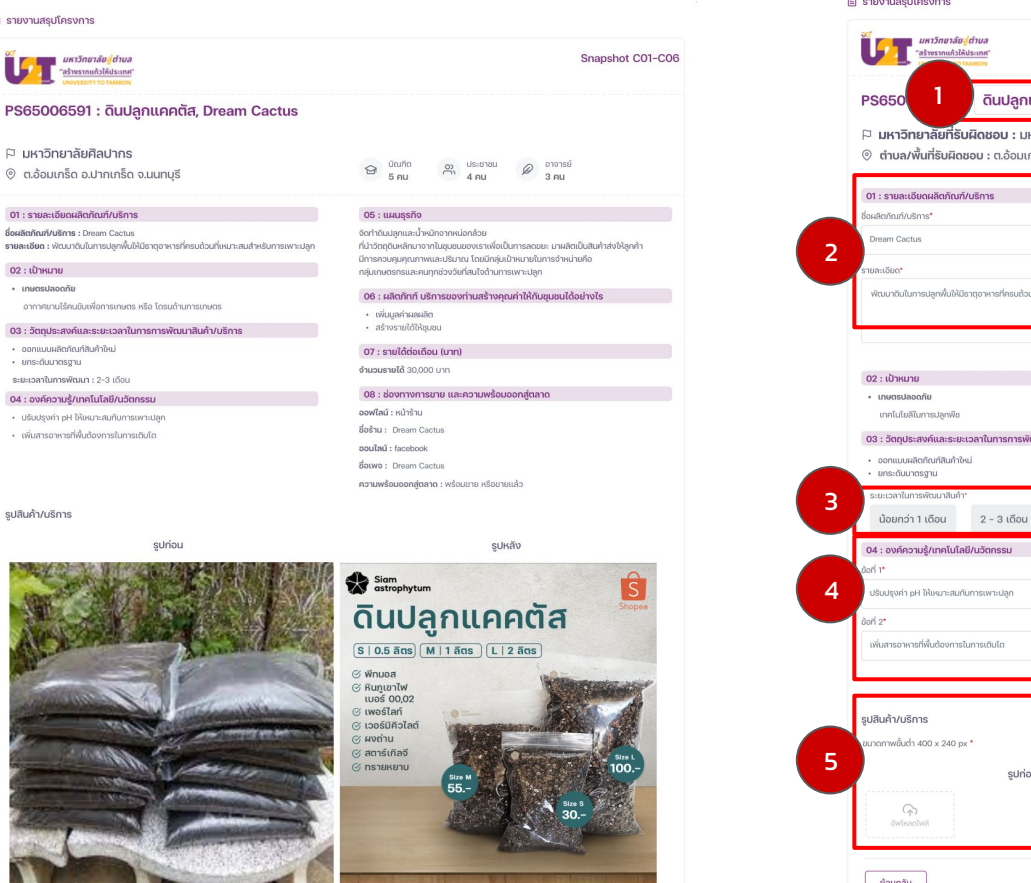

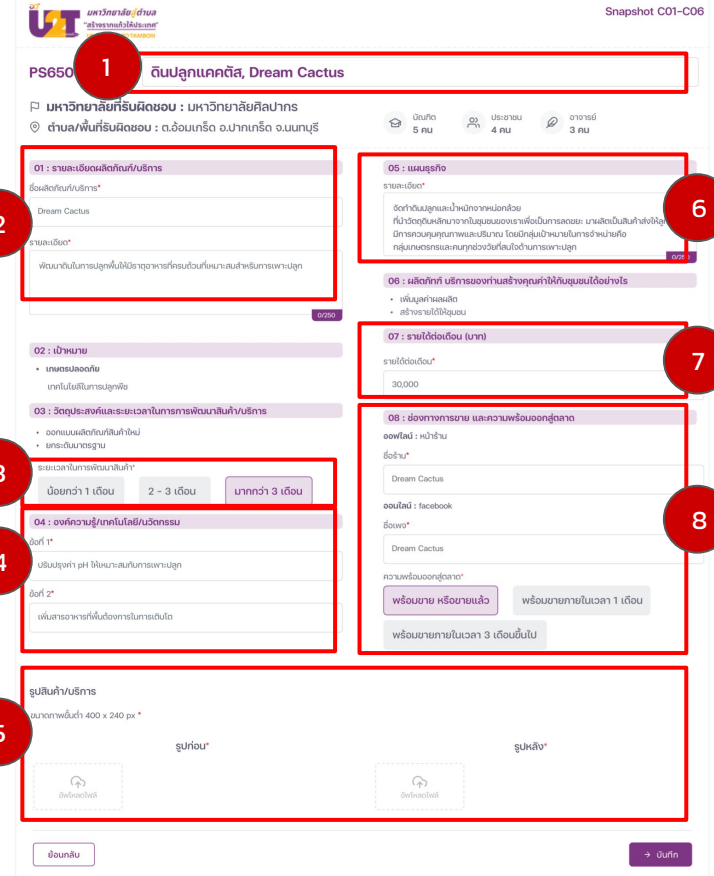

# **login เข้าสู่ระบบ**

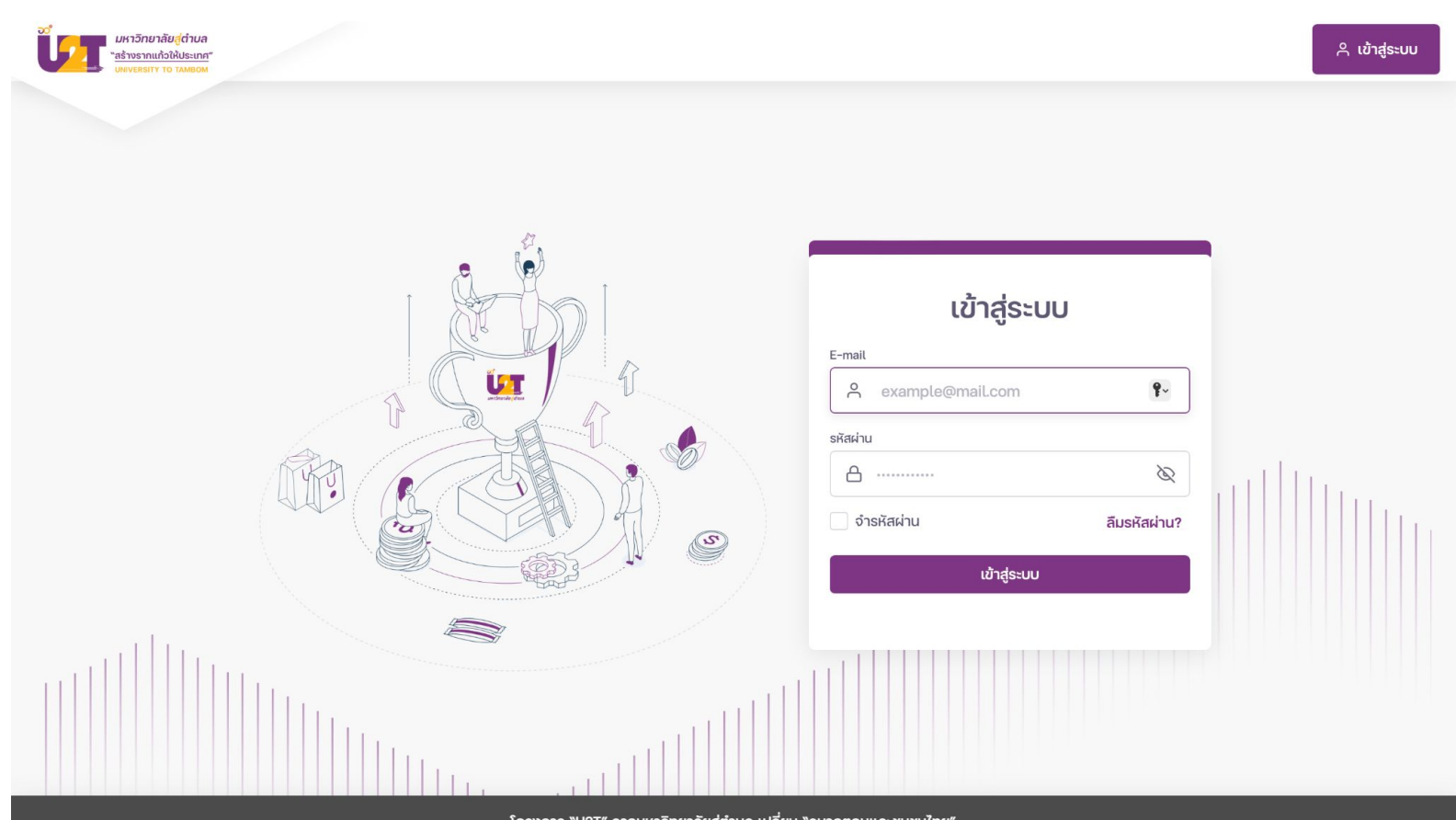

ิ โครงการ "ป2T" จากมหาวิทยาลัยสู่ตำบล เปลี่ยน "อนาคตคนและชุมชนไทย"

# **เลือกโครงการที่ต้องการ "แก้ไขข้อมูล"**

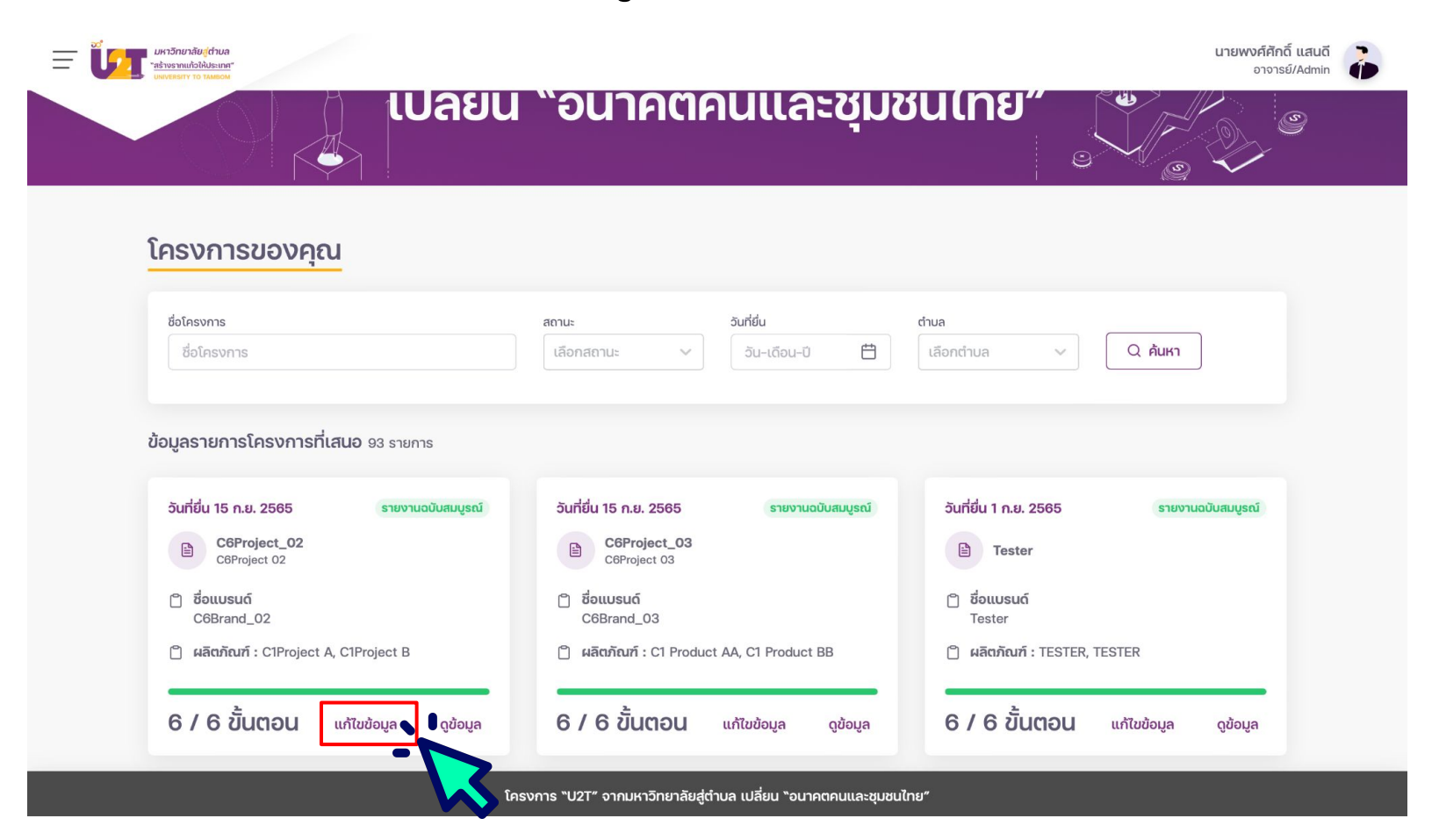

# **ส่วนที่ 1 ชื่อโครงการ**

#### **a** รายงานสรุปโครงการ

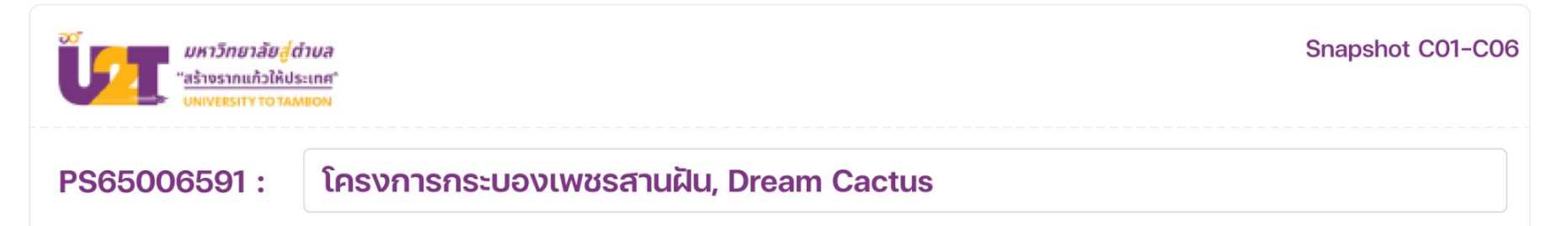

**หมายเหตุ :** ชื˒อโครงการต้องมีความกระชับแล้วสื˒อถึงผลิตภัณฑ์/ บริการที˒พัฒนา

# **ตัวอย่างส่วนที่ 1 ชื่อโครงการ**

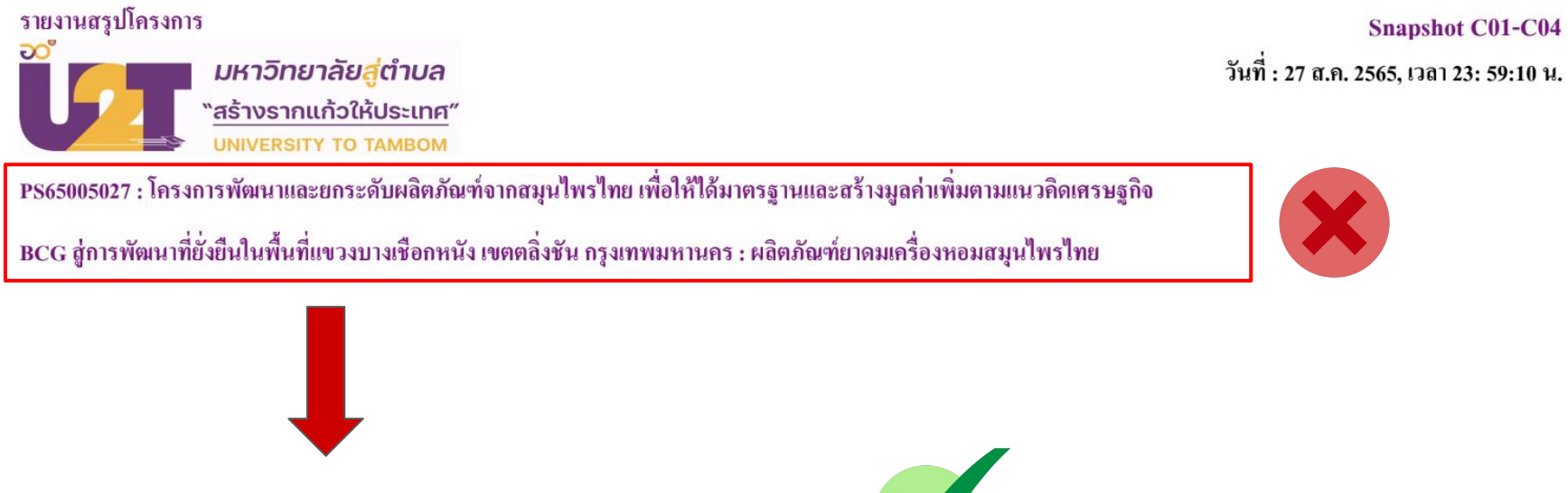

PS65005027 : การพัฒนาและยกระดับยาดมจากสมุนไพร

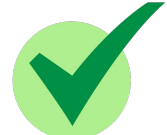

**Snapshot C01-C04** 

หมายเหตุ : ตรวจสอบและแก้ไขให้ถูกต้อง

# **ส่วนที่ 2 รายละเอียดผลิตภัณฑ์/บริการ**

#### 01 : รายละเอียดโครงการ/ผลิตภัณฑ์/บริการ

้ชื่อผลิตภัณฑ์/บริการ\*

**Dream Cactus** 

รายละเอียด\*

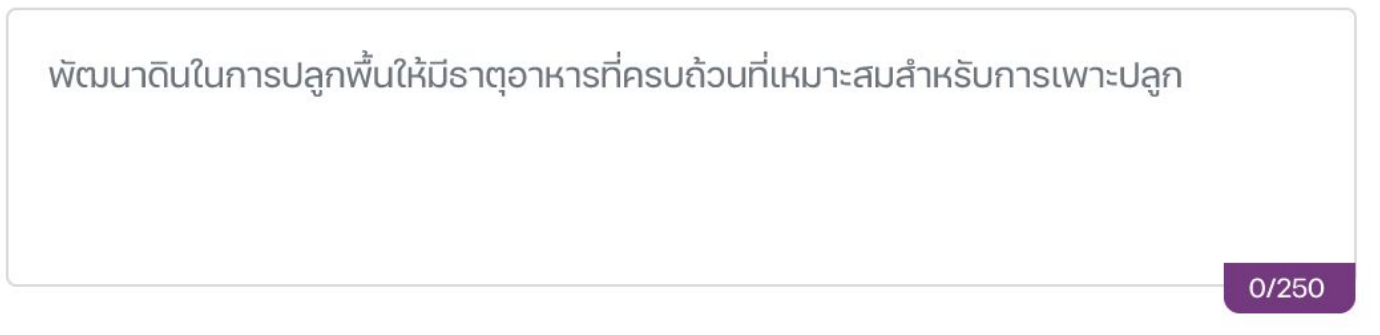

**หมายเหตุ :** รายละเอียดต้องมีความเข้าใจง่ายข้อมูลตรงกับโครงการ และต้องไม่เกิน 250 ตัวอักษร

# **ตัวอย่างส่วนที่ 2 รายละเอียดผลิตภัณฑ์/บริการ**

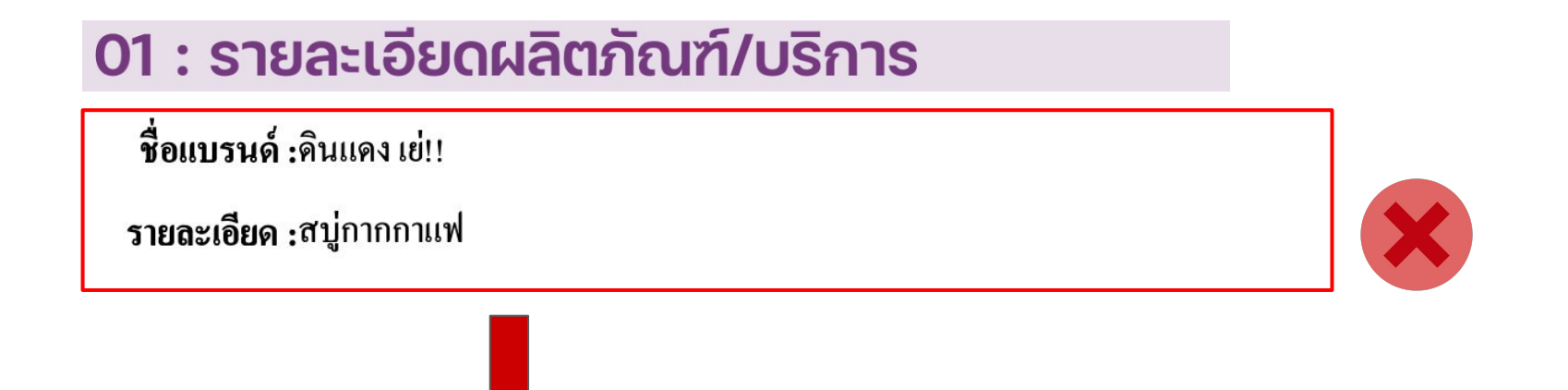

้ รายละเอียด : สบู่กากกาแฟ เป็นการนำกากแฟกลับมาเพิ่มมูลค่า ทั้งนี้กากกาแฟยังช่วยผลัดเซลล์ หิตาย แล้ว เพิ่มความเรียบเนียน มีออร่า เพิ่มความชุ่มชื้นให้แก่ผิว ลดริ้วรอยและจุดด่างดำ

หมายเหตุ : ตรวจสอบแก้ไขให้ถูกต้อง โดยกรอกข้อมูลในส่วนของ "รายละเอียด" ต้องไม่เกิน 250 ตัวอักษร

# **ส่วนที่ 3 ระยะเวลาในการพัฒนาสินค้า**

### 03 : วัตถุประสงค์และระยะเวลาในการการพัฒนาสินค้า/บริการ

- ออกแบบผลิตภัณฑ์สินค้าใหม่
- ยกระดับมาตรฐาน  $\bullet$

ระยะเวลาในการพัฒนาสินค้า\*

มากกว่า 3 เดือน ้น้อยกว่า 1 เดือน  $2 - 3$  เดือน

**หมายเหตุ :** ตรวจสอบระยะเวลาในการพัฒนาสินค้าให้ถูกต้อง

# **ตัวอย่างส่วนที่ 3 ระยะเวลาในการพัฒนาสินค้า/บริการ**

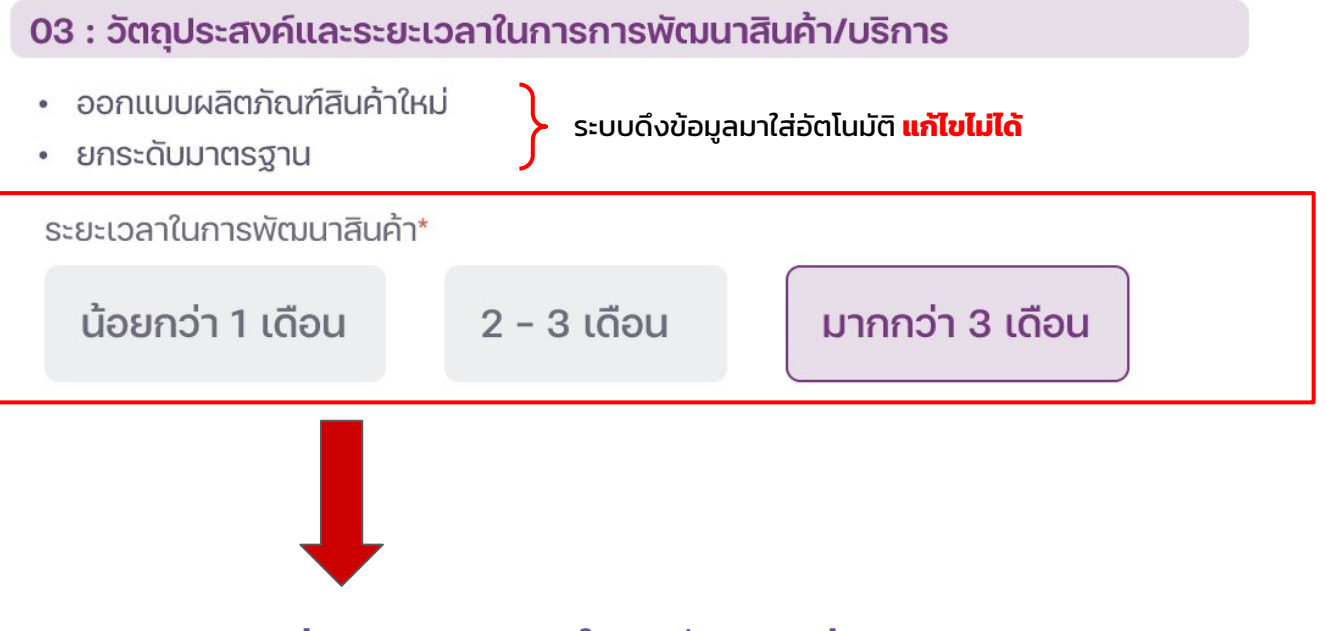

ตรวจสอบความถูกต้องของ "ระยะเวลาในการพัฒนาสินค้า"

หมายเหตุ : ตรวจสอบแก้ไขให้ถูกต้อง โดยเลือก "ระยะเวลาในการพัฒนาสินค้า" ให้ถูกต้อง

# **ส่วนที่ 4 องค์ความรู้/เทคโนโลยี/นวัตกรรม**

#### 04 : องค์ความรู้/เทคโนโลยี/นวัตกรรม

ข้อที่ 1\*

ปรับปรุงค่า pH ให้เหมาะสมกับการเพาะปลูก

ข้อที่ 2\*

เพิ่มสารอาหารที่พื้นต้องการในการเติบโต

ข้อที่  $3*$ 

**หมายเหตุ :** ตรวจสอบองค์ความรู้/เทคโนโลยี/นวัตกรรม ให้สอดคล้องกับโครงการ

# **ตัวอย่างส่วนที่ 4 องค์ความรู้/เทคโนโลยี/นวัตกรรม**

### 04 : องค์ความรู้/เทคโนโลยี/นวัตกรรม

- การออกแบบสื่อประชาสัมพันธ์ - การออกแบบโลโกและบรรจุภัณฑ์<br>- การใช้โปรแกรมคอมพิวเตอร์มาประยุกต์

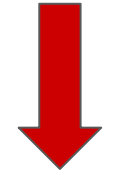

ตรวจสอบความถูกต้องของ "องค์ความรู้/เทคโนโลยี/นวัตกรรม" ให้สอดคล้องกับการพัฒนา

หมายเหตุ : ตรวจสอบแก้ไขให้ถูกต้อง โดยกรอกข้อมูลในส่วนของ "องค์ความรู้/เทคโนโลยี/นวัตกรรม" **ระบุให้ครบ 3 ข้อ**

# **ส่วนที่ 5 รูปสินค้า/บริการ**

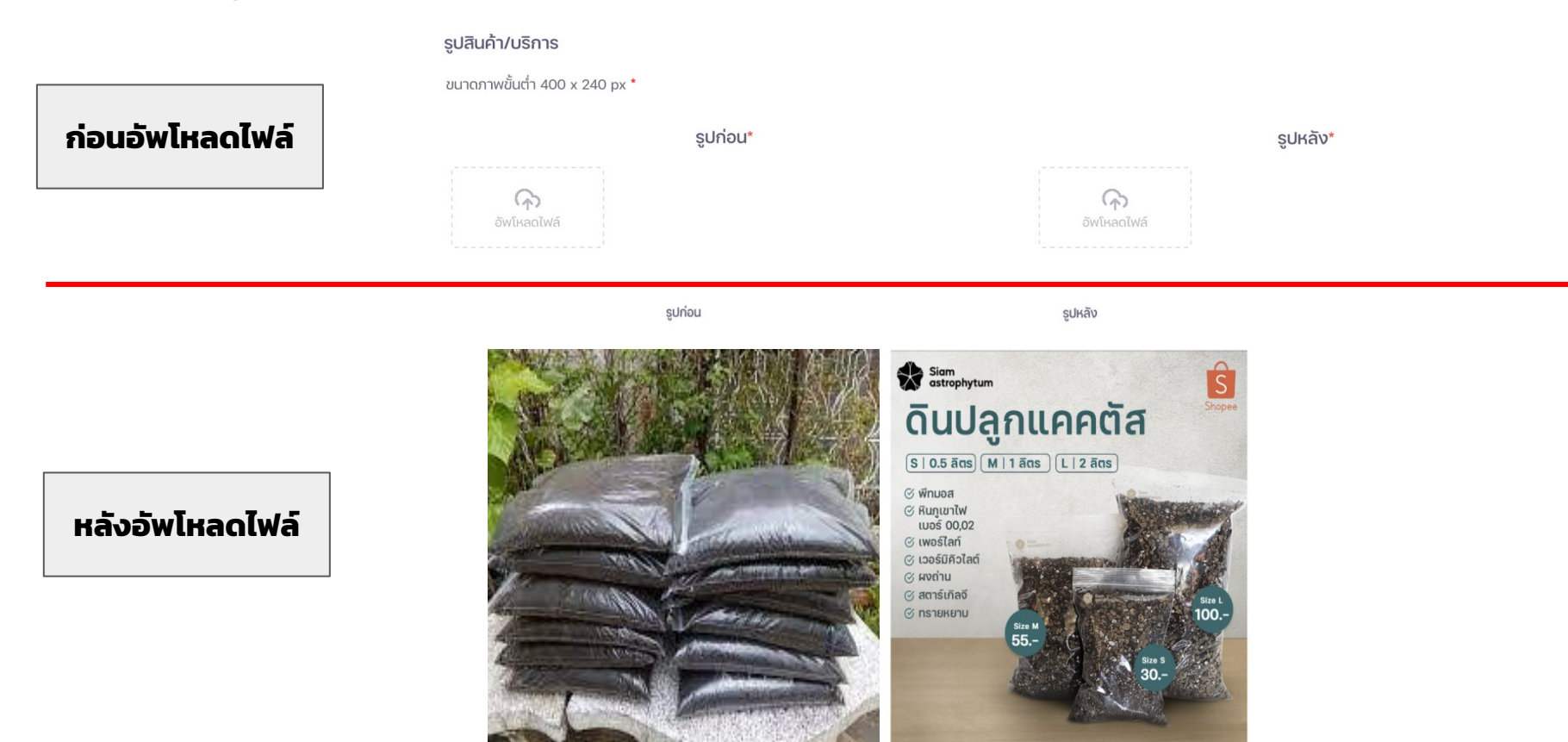

**หมายเหตุ** : ต้องอัพโหลดไฟล์ก่อนและหลังของผลิตภัณฑ์ / บริการ , ขนาดภาพขั้นต่ำ 400 x 240 px

# **ตัวอย่างส่วนที่ 5 รูปสินค้า/บริการ**

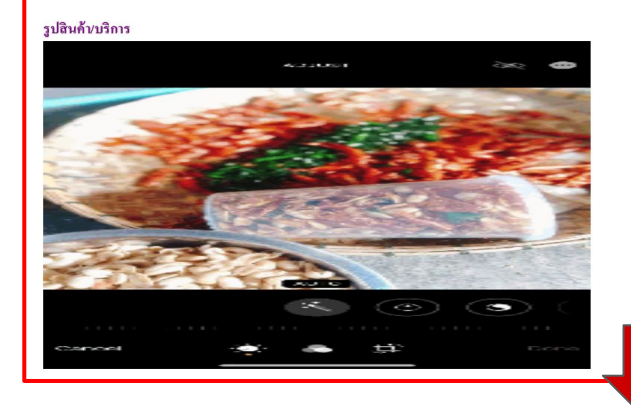

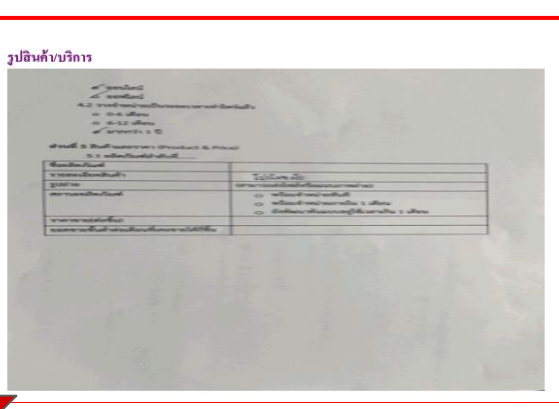

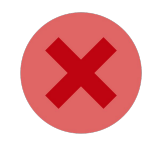

sปก่อน

รูปหลัง

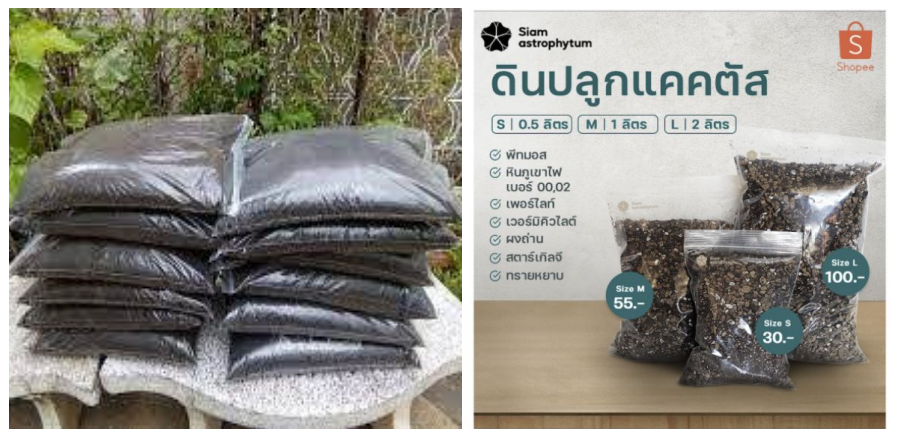

หมายเหตุ : อัพโหลดรูปภาพ**จำนวน 2 รูป** คือ ก่อน และหลังพัฒนา ภาพชัดเจน ไม่เบลอ ไม่บีบ (ขนาดภาพขั้นต่ำ 400 x 240 พิกเซล)

# **ส่วนที่ 6 แผนธุรกิจ**

**05 : แผนธรกิจ** 

รายละเอียด\*

้จัดทำดินปลูกและน้ำหมักจากหน่อกล้วย ้ที่นำวัตถุดิบหลักมาจากในชุมชนของเราเพื่อเป็นการลดขยะ มาผลิตเป็นสินค้าส่งให้ลูกค้า มีการควบคุมคุณภาพและปริมาณ โดยมีกลุ่มเป้าหมายในการจำหน่ายคือ กลุ่มเกษตรกรและคนทุกช่วงวัยที่สนใจด้านการเพาะปลูก

0/250

**หมายเหตุ :** รายละเอียด ต้องมีความเข้าใจง่ายข้อมูลตรงกับโครงการ และต้องไม่เกิน 250 ตัวอักษร

# **ตัวอย่างส่วนที่ 6 แผนธุรกิจ**

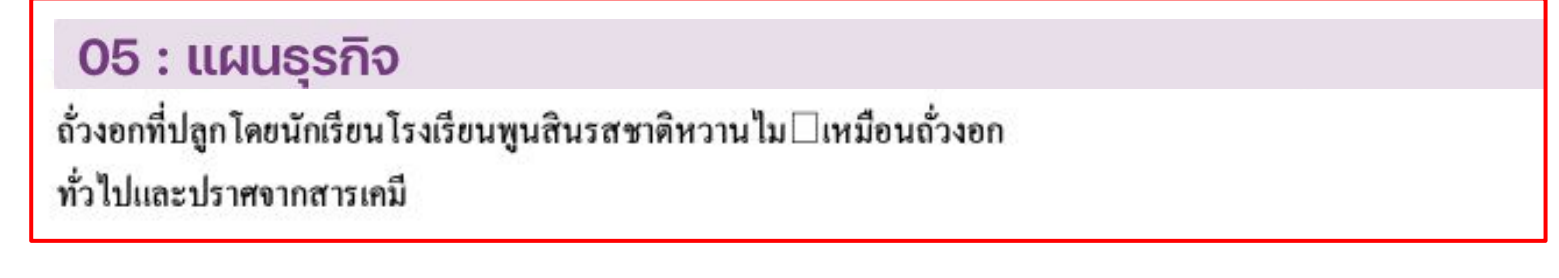

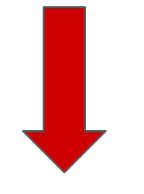

ตรวจสอบความถูกต้องของ "แผนธุรกิจ" ให้สอดคล้องกับการพัฒนา

หมายเหตุ : กรอกข้อมูลในส่วนของ "แผนธุรกิจ" ต้องไม่เกิน 250 ตัวอักษร

# **ส่วนที่ 7 รายได้ต่อเดือน**

07 : รายได้ต่อเดือน (บาท)

รายได้ต่อเดือน\*

30,000

**หมายเหตุ :** ตรวจสอบแก้ไขให้ถูกต้อง "รายได้ต่อเดือน"

# **ตัวอย่างส่วนที่ 7 รายได้ต่อเดือน**

# 07 : รายได้ต่อเดือน (บาท) 999999.99 ตรวจสอบความถูกต้องของ "รายได้ต่อเดือน" ให้ความถูกต้อง

หมายเหตุ : ตรวจสอบแก้ไขให้ถูกต้องในส่วนของ "รายได้ต่อเดือน"

# **ส่วนที่ 8 ช่องทางการขาย และความพร้อมออกสู่ตลาด**

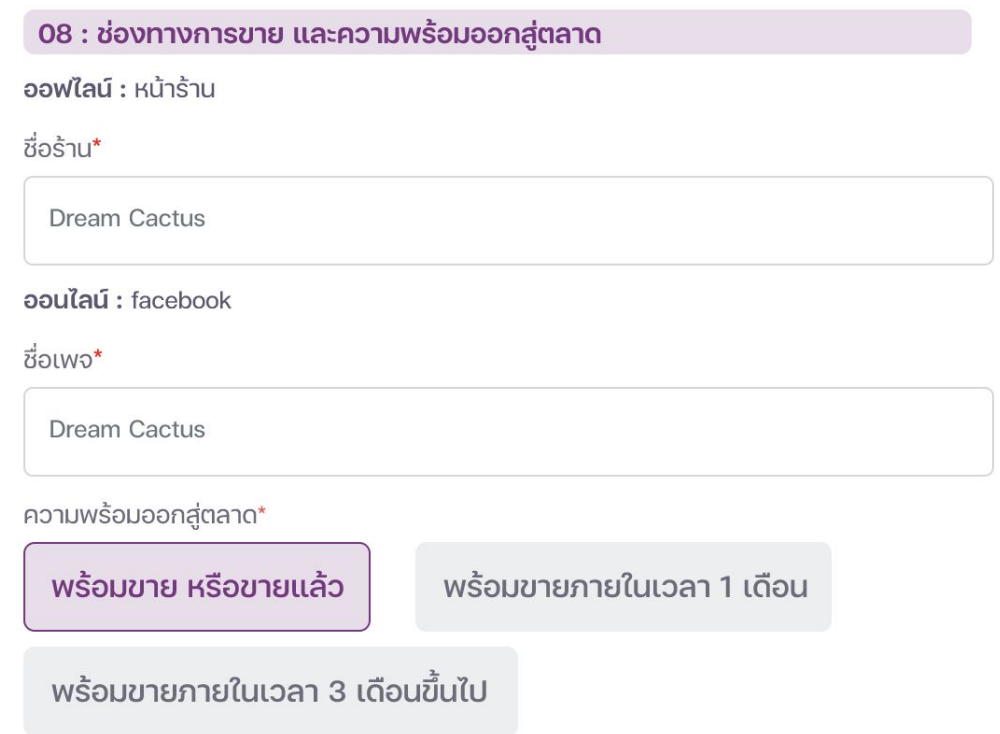

**หมายเหตุ :** ตรวจสอบแก้ไขให้ถูกต้อง "ช่องทางการขาย และความพร้อมออกสู่ตลาด"

# **ตัวอย่างส่วนที่ 8 ช่องทางการขาย และความพร้อมออกสู่ตลาด**

# 08 : ช่องทางการขาย และความพร้อมออกสู่ตลาด

ออฟไลน์ :การบอกปากต่อปาก

ออนไลน์ :หน้าเพจ Facebook, IG, Twitter

พร้อมขายภายในเวลา 1 เดือน

ตรวจสอบความถูกต้องของ "ช่องทางการขาย และความพร้อมออกสู่ตลาด"

<u>หมายเหตุ : ตรวจสอบแก้ไขให้ถูกต้อง โดยกรอกข้อมูลให้ครบทั้ง 3 ส่วน</u>